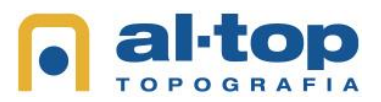

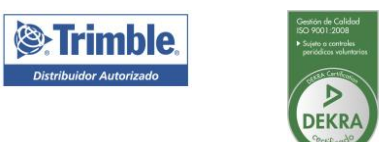

## **PROGRAMA CURSO TRIMBLE ACCESS PARA ESTACIÓN TOTAL M3 Y RECEPTOR GNSS R2**

## **ESTACIÓN TOTAL (1 HORA).**

- CONFIGURACIÓN DEL ESTILO DE LEVANTAMIENTO CONVENCIONAL.
- CONFIGURACIÓN DEL INSTRUMENTO Y DE LOS OBJETIVOS.
- INICIAR LEVANTAMIENTO CONVENCIONAL.
- MÉTODOS DE ORIENTACIÓN:
	- o CONFIG. ESTACIÓN.
	- o CONFIG. ESTACIÓN ADICIONAL.
	- o TRISECCIÓN.
- LEVANTAMIENTO TOPOGRÁFICO DE PUNTOS | MEDICIÓN A PRISMA Y DR.

## **RECEPTOR GNSS TRIMBLE R2 (1 HORA).**

- CONFIGURACIONES PREVIAS:
	- o CONEXIÓN DE LA LIBRETA AL RECEPTOR POR BLUETOOTH.
	- o PLANTILLAS DE SISTEMAS DE COORDENADAS.
	- o ESTILOS DE LEVANTAMIENTO Y CONTACTOS GNSS.
	- o CONFIGURACIÓN DE UN TRABAJO.
- SOLUCIÓN DE BASE SIMPLE VS SOLUCIÓN VRS.
- INICIALIZACIÓN DE UN LEVANTAMIENTO GNSS.
- MÉTODOS DE MEDICIÓN GNSS.

## **LEVANTAMIENTOS Y TRABAJOS DE REPLANTEO CON TRIMBLE ACCESS (3 HORAS).**

- VINCULACIÓN DE ARCHIVOS DE PUNTOS O MAPAS ACTIVOS A UN TRABAJO.
- BIBLIOTECA DE CARACTERÍSTICAS | TRABAJO CON CÓDIGOS.
- CÁLCULOS GEOMÉTRICOS COGO.
- CONFIGURACIÓN DE PARÁMETROS A MOSTRAR DURANTE EL REPLANTEO.
- REPLANTEO DE PUNTOS, LÍNEAS Y ARCOS.
- REPLANTEO DE SUPERFICIES.
- EXPORTACIÓN DEL TRABAJO EN DIFERENTES FORMATOS | INFORMES DE REPLANTEO.